# The Homepage

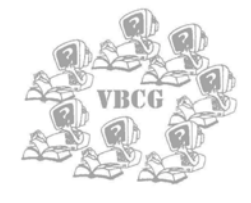

**General meeting held at 3755 Highway** 

## **This month only!** Change of meeting date because of Holiday. Meeting will be on January 8, at 7:00 PM the 2nd Tuesday

**A1A Christ By The Sea United Methodist Church** 

# Our Presentation this month will be Microsoft's Mindshare User Group Support Program

The presentation will include the new Multimedia Player that comes with Windows XP. As you play your CD you can watch the beautiful images in many colors and shapes as it keeps time with the music being played.

Mindshare has sent a packet that includes the full version of Windows XP Professional, Money 2002, and Encarta 2002. All three will be raffled at the January meeting.

There will also be a brief tour of Windows XP and Office XP which I think you will find very interesting.

In addition to the above, they have sent CD's that contain lessons on Word and FrontPage using Office XP. I plan to use the one on Word in the January SIG on word processing.

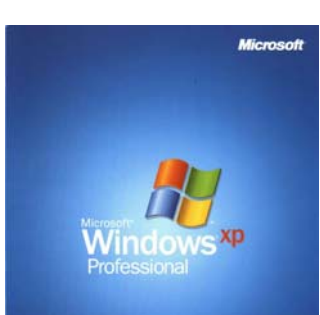

# Members of the VBCG help at the Library in the computer section

Barbara Campbell Tom Chadwick Charles Ernst Anne Fredlock Rosemary Gagliardi Jim Goding

Bud Greenlees Joan Pannenborg Chuck Ramee Lucia Robinson Eleanor Ryan Pat Shannon Bob Walsh Thanks to each of you. Bud Greenlees does the scheduling for this group.

# Recycle:

A reminder from Tim Glover

The GreenDisk Company will continue to accept CD's, Diskettes and Magnetic Tapes. Also, they will take the plastic containers for recycling. They will process the materials on site in order to protect the security information on the items. They will grind up all the CD's and demagnetize all the magnetic tapes. The fee that they charge is paid to a non-profit organization that conducts the work for them.

Remember to bring all the

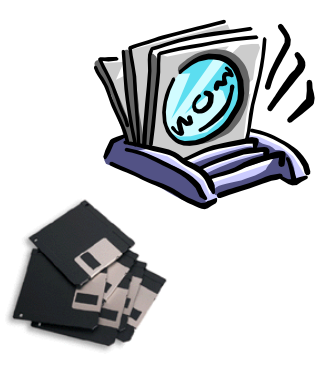

How many old floppy's or CD's do you have?

#### January 2002

The Vero Beach Computer Group, Inc.

Volume 20 Issue 1

#### Inside this issue:

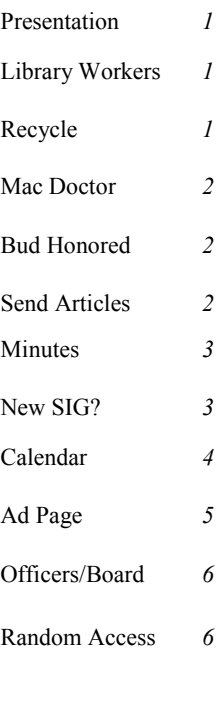

#### Special points of interest:

- Remember our SIG's/ We now have seven.
- Visit our web site at www.vbcg.org
- See the new officers and baord members on the back page
- See our helpline on back page.

# Ask the Mac Doctor From Mac Addict January 02

#### QUESTION: I HAVE SOME OLD AUDIOCASSETTES THAT I'D LIKE TO TURN INTO CD's. CAN I DO THIS DIGITALLY?

ANSWER: You can transfer analog audio to your Mac in a number of ways, via your Mac's analog audio input (stereo  $1/8$ ) inch mini plug) or a USB input device like Griffin's iMic (\$35, www. griffintechnology.com). Simply plug your cassette deck into your Mac (you may need to buy an adapter for stereo RCA to stereo 1/8 inch, depending on your deck's audio-out jacks), and launch any audio-capture application, like Ultra Recorder (\$20, http://members. aol.com/EJC3) to record the music to your hard drive.

*This article was submitted by Sammy San-Miguel. We need more Mac Articles. If you are a Mac user, please share articles for The Homepage. What is interesting and informative for you, may be of interest to others.* 

*Keep The Homepage interesting and infor-*

### Bud, Long Time Member Honored with Lifetime Membership

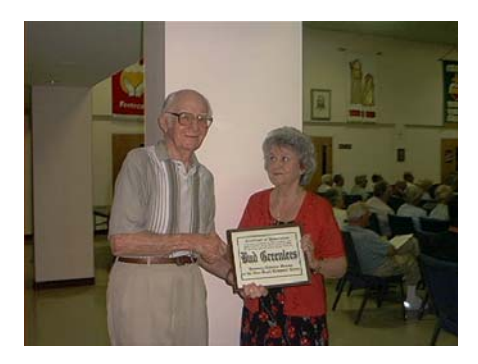

Bud Greenlees an active member of the could be more deserving than Bud. Vero Beach Computer Group was honored at the December meeting.

#### *Submitted by Jean Reisert*

*From the Parade Magazine of 9/9/01* 

## *An Old Computer Can Mean*

#### *Quick Cash For Thieves.*

They're big, clunky and slow, but for a thief they can be a gold mine. Old computers often contain Social Security numbers, birth dates, bank accounts and other personal data that can be used for "identity theft", Where criminals make purchases or withdraw cash in your name. Even Tiger Woods has been a victim.

Before junking, selling or donating your old PC, delete all financial records, tax returns and other personal information. Also use software designed to completely erase files. It's sold at computer stores.

Bud has been a member since 1979 when he and two others started the group. He has held many offices and served on the board many years.

He wrote the history of the group in the January, February and March 2000 issues of our newsletter. You can find them on our web site at www.vbcg.org. They make very interesting reading.

This award was long overdue. No one

*mative for all computer users.* 

*Thank you,* 

*Jean* 

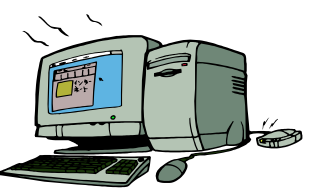

Sorry, could not find an iMac in Windows software. An iMac this is NOT

#### Watch out for those viruses!

#### **Another one from Jean Reisert**

A young woman and her grandmother visited the doctor's office to receive advice on how the your mother-to-be could keep her unborn baby healthy. After the meeting the older woman leaned over and whispered in the granddaughter's ear, "And stay off the Internet, Dear, because it has viruses."

# Send your Interesting Articles to vbcgeditor@yahoo.com

Let's try to keep our Homepage interesting and informative. All of us read different computer magazines. Quite often you will run across an article that has some very useful information in it. If you thought it was interesting, tried it out and it worked great for you  $-$  then why not send it to the editor and let the rest of us share your good fortune? I enjoy reading new and interesting things, then sharing them with you. You can learn so much by trying things.

*Usually* you can get your computer back to the way it was before you tried them. If you are running Windows ME or XP all you have to do is go to System

Tools and set yourself a restore setting. Before I load any new software or hardware I do this. (I have lost my system a time or two, so take my advice and make sure your system is backed up at all times.) This is not that hard to do. Just go to Explorer and right click the files or folder you want to back up and , SEND  $TO$  — and there you have it, even if it is to a floppy! Although most new computers come with CD-RW drives now. In addition to useful articles, think about sharing some favorite web sites.

*Jean* 

# Minutes of the November Board of Directors Meeting November 20, 2001

President Jean Grider brought the meeting to order at 7:05 with 8 members present.

The minutes of the October 24<sup>th</sup> meeting were approved as read.

Treasurer's Report: Joan Pannenborg, Treasurer, reported the current balance as of November 19<sup>th</sup> to be \$2615.14. The payables are: November and December newsletter: \$200, December postage: \$102, meeting room donation: \$120, and locker rental: \$15.

SIG Chairman: Jack Pirozzolo has rented a locker at the Club of Vero to house our equipment. He would like to see a SIG for Apple's word processing, but it was decided there was not enough interest at this time.

Nominating Committee: Jack Pirozzolo, chairman, along with Mary Mitchell and Saul Horne have a list of nominees to be presented at the December general meeting. It consists of: **President**: Francisco San Miguel, **Vice-President**: Art Paris, **Secretary**: Rosemary Gagliardi, **Treasurer**: Joan Pannenborg. **Editor:** Jean Grider . The Board of Directors will include Tim Glover, Jess Handelman and Phil Keeler. The Membership Chairman will be Eleanor Ryan and Jack Pirozzolo will continue as SIG chairman.

The speaker for the December meeting will be Mike Newell from SeniorNet.

John McHale has asked to be replaced in the Random Access segment at the general meeting and Joan Pannenborg has agreed to do it.

There was discussion concerning sending the newsletter by e-mail. A major problem is the fact that the club is not promptly notified of new e-mail addresses so many are returned. Also we would not receive the income from ads if we did not have paper copies.

Jack announced that he had received email from Keith Aleshire in MN who has used, reconditioned equipment for sale at reasonable prices. He will bring it up at the general meeting.

The meeting was adjourned at 8:40.

Respectfully submitted,

Doris Hall, Secretary

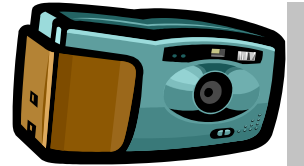

Edit your pictures!

New Business:

Try attending our SIG on Digital Imaging. For both the IBM Compatible and the Mac user.

It is great! 4th Wednesday of each month at 2:00 PM at the Club at Vero on the 3rd floor. See you there.

# **Would You Be Interested In a SIG That We Do Not Offer?**

We need to know! The computer age is upon us. Computers can do so much. After working with computers for 38 years, it still amazes me at what they can do. To day's computer that we can hold in our lap would have taken a big mainframe, and several disk drives, not to mention the large magnetic tape drives to store data, to do what a laptop can do. We can now store 650 MB of information on a single CD that we can create on our computer.

You can play your CD's right on your computer and watch the beautiful images that are created as you play the CD.

You can type into your word processor and if you make a mistake you don't have to put in a new sheet of paper, just hit the backspace key and type away. If you misspell a work it will even be underlined in red. And if your grammar is incorrect, the sentence is underlined in green. You can put beautiful watermarks behind your document, add a graphic, even change the background color and have the print in white (or any other color).

We can make our own web site. Would you ever even imagine making your own web page or updating one? All this is available with today's software and courses. You can get on the Internet and get free University classes **totally free**  of charge. They are well planned and complete. When you have finished you can make a web page, a PowerPoint presentation and much more.

You can look for just about any subject and find articles on it in a matter of minutes.

What would you like to learn about? We cannot supply the SIG to meet your needs unless we know what you want to know. Please send to:

vbcgeditor@yahoo.com and let us know what you would like to know more about. We currently have seven SIG's. Each is well attended. You can learn **SO** much at each session. Each time I attend or hold one of my own I learn something new and helpful.

Jack Pirozzolo has scheduled these SIG's from the beginning and spent an unbelievable amount of time setting everything up and filling in many times when the SIG leader could not attend. He even found a wonderful location where we do not have to pay to hold the SIG's.

**Please let us hear from you. You only get out of anything what you put into it. Get inter**ested in the SIG's and you will be surprised **how much more you can do with your computer. It is NOT just an e-mail machine!**